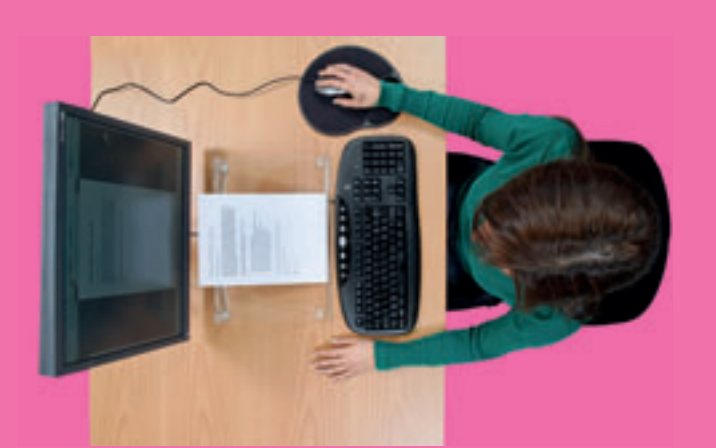

Bildschirm und Tastatur müssen gerade vor dem Körper positioniert sein.

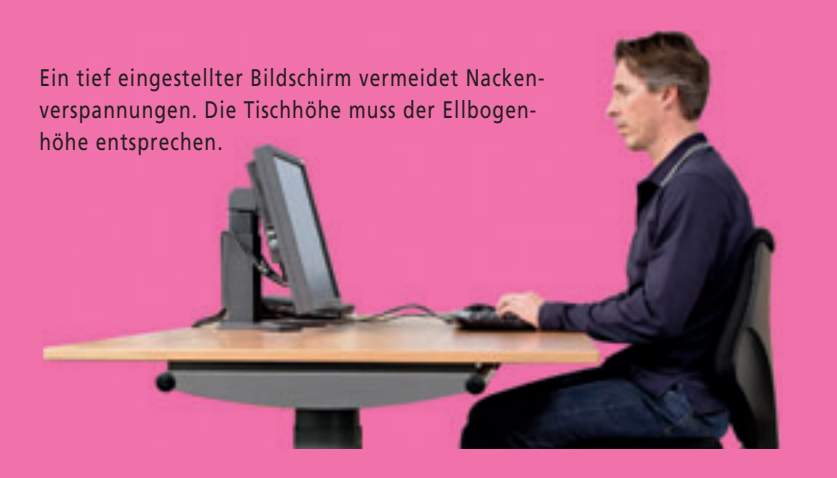

**Falsche Körperhaltung und monotone Bewegungen führen häufig zu Verspannungen der Schulter- und Nackenmuskeln. Wer seinen Arbeitsplatz optimal einrichtet und sich ausreichend bewegt, kann Verspannungen wirksam vorbeugen.** 

von Petra Stölting\*

## **Verspannter Nacken? –**

er Nacken ist hart wie ein Brett. Der Schultergürtel schmerzt, er Nacken ist hart wie ein Brett.<br>Der Schultergürtel schmerzt, und man kann nur mit Mühe den Kopf drehen. Oft strahlen die Schmerzen in die Arme aus, und bei vielen Betroffenen sind Nackenverspannungen auch mit Kopfschmerzen verbunden.

«Eine Nackenverspannung entwickelt sich zunächst durch eine Überbelastung einzelner Muskelfasern, die zu einer Entzündung führt. Der damit verbundene Schmerz löst dann als Reaktion die Muskelverspannung aus», erklärt Andreas Klipstein, Facharzt für Rheumatologie und Leiter des Disability Management am Zentrum für Arbeitsmedizin, Ergonomie und Hygiene (AEH) in Zürich.

Meist klingt eine Nackenverspannung nach ein paar Tagen von selbst wieder ab. Hält die Verspannung jedoch über längere Zeit an, kann es zu einem Teufelskreis aus Schmerz und immer stärkerer Verspannung bis hin zur Schädigung der Nackenmuskulatur kommen.

#### **Einseitige Belastung**

«Die häufigsten Ursachen sind mono-

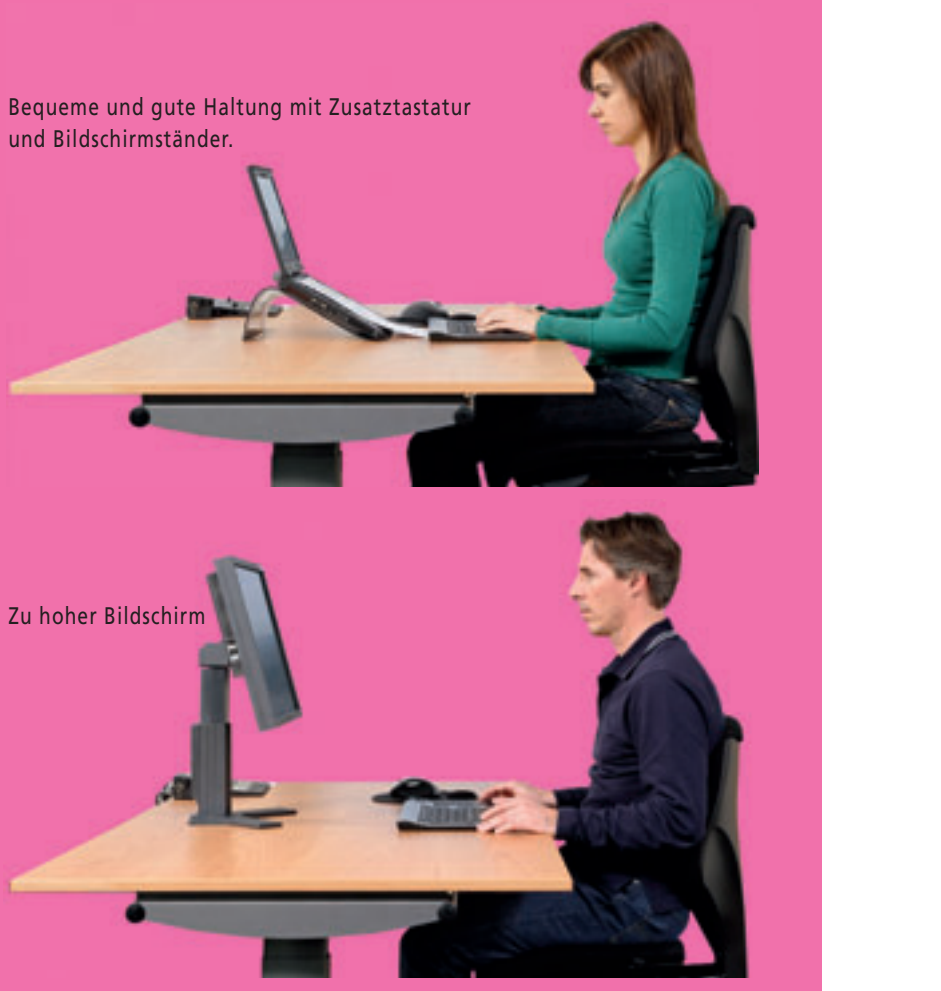

### **JSKELSCHMERZ**

#### **Gezielt vorbeugen**

Arbeitsplatz einrichten: Zuerst sollte man den eigenen Arbeitsplatz ergonomisch optimal gestalten (Ergonomie = Wissenschaft von der Anpassung der Arbeit an den Menschen).

Ausreichend bewegen: Darauf achten, beim Arbeiten häufiger die Positionen zu verändern und – wenn möglich – abwechselnd zu sitzen und zu stehen. Man kann auch beim Telefonieren herumlaufen oder zwischendurch Lockerungsübungen machen.

Muskeln stärken: Langfristig lässt sich Verspannungen mit regelmässigem Krafttraining zur Stärkung der Rumpf-, Rücken- und Nackenmuskulatur wirksam vorbeugen.

Entspannen: Vielen Menschen mit stressbedingten Nackenverspannungen helfen Entspannungstechniken wie Yoga, autogenes Training oder die progressive Muskelentspannung nach Jakobson.

Psychotherapie: Liegen die Ursachen vorwiegend im seelischen Bereich, kann man auch psychotherapeutische Hilfe in Betracht ziehen. *ps*

# **So bleibt man locker**

tone Bewegungsabläufe und eine ungünstige Körperhaltung ohne Möglichkeit einer Haltungsänderung. Unter Nackenverspannungen leiden oft Bildschirmarbeiter, aber auch Zahnärzte oder Mechaniker, die Über-Kopf-Arbeiten verrichten», weiss Andreas Klipstein. Beim Sport oder bei der Hausarbeit kann man sich bei einseitiger Belastung ebenfalls eine Nackenverspannung zuziehen. Auch im Rahmen von Erkältungen treten manchmal Verspannungen auf. Wirbelschäden oder Verletzungen im Halsbereich sind seltenere Ursachen.

Dass Nackenverspannungen auch etwas mit der psychischen Verfassung zu tun haben, wird in vielen Redensarten deutlich. Die «Angst sitzt uns im Nacken» oder wir «tragen eine schwere Last auf unseren Schultern». Unter Stress ist die Muskelspannung im gesamten Körper und besonders im Nackenbereich erhöht. Gleichzeitig nehmen wir bei emotionaler Anspannung oft eine ungünstige Körperhaltung ein und merken nicht so frühzeitig wie sonst, wenn es unbequem wird. Deshalb kommt es bei

vielen Menschen vor allem zu Nackenverspannungen, wenn sie Ärger mit dem Chef haben, unter Termindruck stehen oder private Probleme bewältigen müssen.

#### **Erste Hilfe – Wärme und Entspannung**

Wärme lindert die Schmerzen und regt die Durchblutung an. Geeignete Auflagen sind Körnerkissen, Wärmepflaster, eine Wärmflasche oder eine Fangopackung. Bei einem heissen Bad oder einem Saunabesuch kann man sich gleichzeitig entspannen. Durchblutungsfördernde Salben oder Massagen können die Schmerzen ebenfalls lindern.

Wegen der Schmerzen nimmt man meist eine Schonhaltung ein. Dadurch verkrampft sich die Muskulatur aber noch stärker. Man sollte sich deshalb so gut es geht weiter bewegen. Zur Lockerung der Nackenpartie kann man mit den Schultern kreisen, die Schultern zu den Ohren hochziehen oder Kräftigungsübungen mit einem Latexband machen.

Um den Teufelskreis von Schmerz und

Verkrampfung zu unterbrechen, ist eine gute Schmerzbehandlung wichtig: «Wer eine verstärkte Neigung zu Nackenverspannungen hat, sollte deshalb bereits zu Beginn der Beschwerden 4 bis 5 Tage lang in Reserve vorhandene, nötigenfalls vom Arzt verschriebene Schmerzmittel in ausreichend hoher Dosierung einnehmen», rät Andreas Klipstein. So könnten rasch wieder angepasste Aktivitäten aufgenommen werden, was entscheidend sei, damit keine Folgen durch Schonung auftreten.

Wenn Hausmittel nicht helfen, die Beschwerden länger anhalten oder bei ungewöhnlich starken Schmerzen sollte man zum Arzt gehen. Er kann neben Schmerzmitteln auch entzündungshemmende Präparate verordnen oder muskelentspannende Spritzen verabreichen. Zudem kann der Arzt auch tieferliegende Ursachen wie Depressionen diagnostizieren und behandeln.

\*Petra Stölting ist freie Wissenschaftsjournalistin und lebt in Garbsen bei Hannover, Deutschland.

#### **INTERVIEW**

### **«Ich bewege mich bei der Arbeit, so oft ich kann»**

**Als Experte für richtige Arbeitshaltung weiss Dieter Schmitter, weshalb es beim Arbeiten am Bildschirm immer wieder zu Nackenverspannungen und anderen Beschwerden kommt, und erklärt, wie man mit einfachen Massnahmen Abhilfe schaffen kann.**

#### *Sprechstunde: Welches sind Gründe für Fehlhaltungen und Verspannungen am Arbeitsplatz?*

**Dieter Schmitter:** Die häufigsten Ursachen sind zu hoch eingestellte Arbeitstische, zu hohe oder seitlich stehende Bildschirme und die Unsitte, Papierunterlagen direkt vor sich auf dem Tisch abzulegen. Auch das Benützen einer falschen Brille bei Altersweitsichtigkeit kann zu Verspannungen führen. Ist der Übergangsbereich der Gleitsichtgläser zu klein, muss man durch den unteren Brillenteil schauen. Dabei wird der Kopf in den Nacken gezogen und meist auch nach vorne gestreckt.

#### *Wie findet man die passende Brille für Bildschirmarbeit?*

Altersweitsichtige, die mit ihrer universellen Gleitsichtbrille trotz tief stehen-

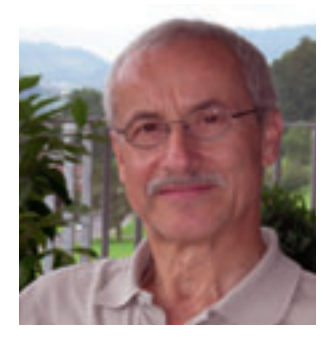

Dieter Schmitter ist Ingenieur und Ergonom CREE. Er arbeitet bei der Suva (Schweizerische Unfallversicherungsanstalt) in Luzern.

Kopf in den Nacken ziehen, sollten sich im Optikergeschäft nach einer passenden Sehhilfe erkundigen. Alternativen sind spezielle Gleitsicht- oder Monofokalgläser für Bildschirmarbeit oder entsprechend angepasste Bifokalgläser. Die Korrektur für die Bildschirmarbeit im Brillengestell darf nicht zu

dem Bildschirm den

tief platziert sein, weil sonst trotz perfekter Korrektur der Kopf angehoben werden muss.

#### *Worauf sollte man beim Einrichten des Arbeitsplatzes achten?*

Man sollte darauf achten, dass Tischund Stuhlhöhe an die individuelle Körpergrösse angepasst werden können. Der Bildschirm sollte sich bis einige Zentimeter über die Tischplatte absenken und neigen lassen. Bei der Einstellung von Tisch, Stuhl und Bildschirm wird zuerst die Stuhlhöhe angepasst. Dabei sitzt man ganz hinten und stellt die Sitzhöhe so ein, dass die Oberschenkel gleichmässig ohne Druckstellen auf der Sitzfläche aufliegen und die Füsse guten Kontakt zum Boden haben. Danach wird der Tisch auf die Höhe der angewinkelten Ellbogen eingestellt. Zuletzt wird die Bildschirmhöhe angepasst, wobei die meisten Personen die tiefste Bildschirmposition wählen können.

#### *Was sollte man weiter berücksichtigen?*

Entscheidend ist auch die korrekte Position von Tastatur, Maus und Papierdokumenten. Der Bildschirm darf nicht seitlich aufgestellt werden. Die Tastatur muss parallel zur Tischkante und etwa 10 cm vor der vorderen Tischkante liegen. Die Maus befindet sich neben der Tastatur. Papierdokumente werden zwischen Tastatur und Bildschirm gelegt, wenn möglich auf einen leicht schrägen Dokumentenhalter.

#### *Gibt es zusätzliche Faktoren, die bei Fehlhaltungen eine Rolle spielen?*

Die meisten Bildschirmarbeitsplätze sind heute gut ausgestattet, doch ist es erschreckend, wie wenig von den Möglichkeiten Gebrauch gemacht wird. Die besten Arbeitsmittel nützen nichts,

wenn sie nicht richtig angewendet werden. Schätzungsweise zwei Drittel der Beschäftigten nutzen beispielsweise nicht die Verstellmöglichkeiten ihrer Bürostühle.

#### *Können Lockerungsübungen dazu beitragen, Verspannungen vorzubeugen?*

Ich selbst mache keine Übungen im Büro, aber das muss jeder für sich entscheiden. Hingegen verharre ich nie lange in der gleichen Haltung, wechsle regelmässig vom Sitzen zum Stehen, sitze auf dem Stuhl mal hinten, mal vorne und verhalte mich nach der Regel «Die beste Haltung ist immer die nächs te, die man einnimmt». Ich bewege mich bei der Arbeit und in der Freizeit, so oft ich kann, treibe Sport und trainiere regelmässig.

#### *Herr Schmitter, wir danken Ihnen für dieses Gespräch.*

Das Interview führte Petra Stölting.

#### **INFO**

#### **Arbeiten am Bildschirm**

Checklisten und Merkblätter für einen gut eingerichteten Arbeitsplatz am Bildschirm können auf der Website der Suva www.suva.ch/waswo heruntergeladen oder kostenlos bestellt werden: Suva, Flurmattstrasse 1, 6002 Luzern. Tel. 0848-830 830, E-Mail: info@suva.ch

- Faltblatt: Arbeiten am Bildschirm. 10 Tipps für Ihre Gesundheit und Ihr Wohlbefinden (Bestell-Nr. 84021)
- Kleinplakat: Haben Sie den Überblick? (Bestell-Nr. 55250)
- Checkliste für Mitarbeiterinnen und Mitarbeiter: Das richtige Arbeiten am Bildschirm (Bestell Nr. 67052)
- Bleiben Sie in Bewegung! Ein einfaches Trainingsprogramm für mehr Bewegung am Arbeitsplatz (Bestell-Nr. 88210)